## REGISTER ONLINE

## Continuing Education & Workforce Development

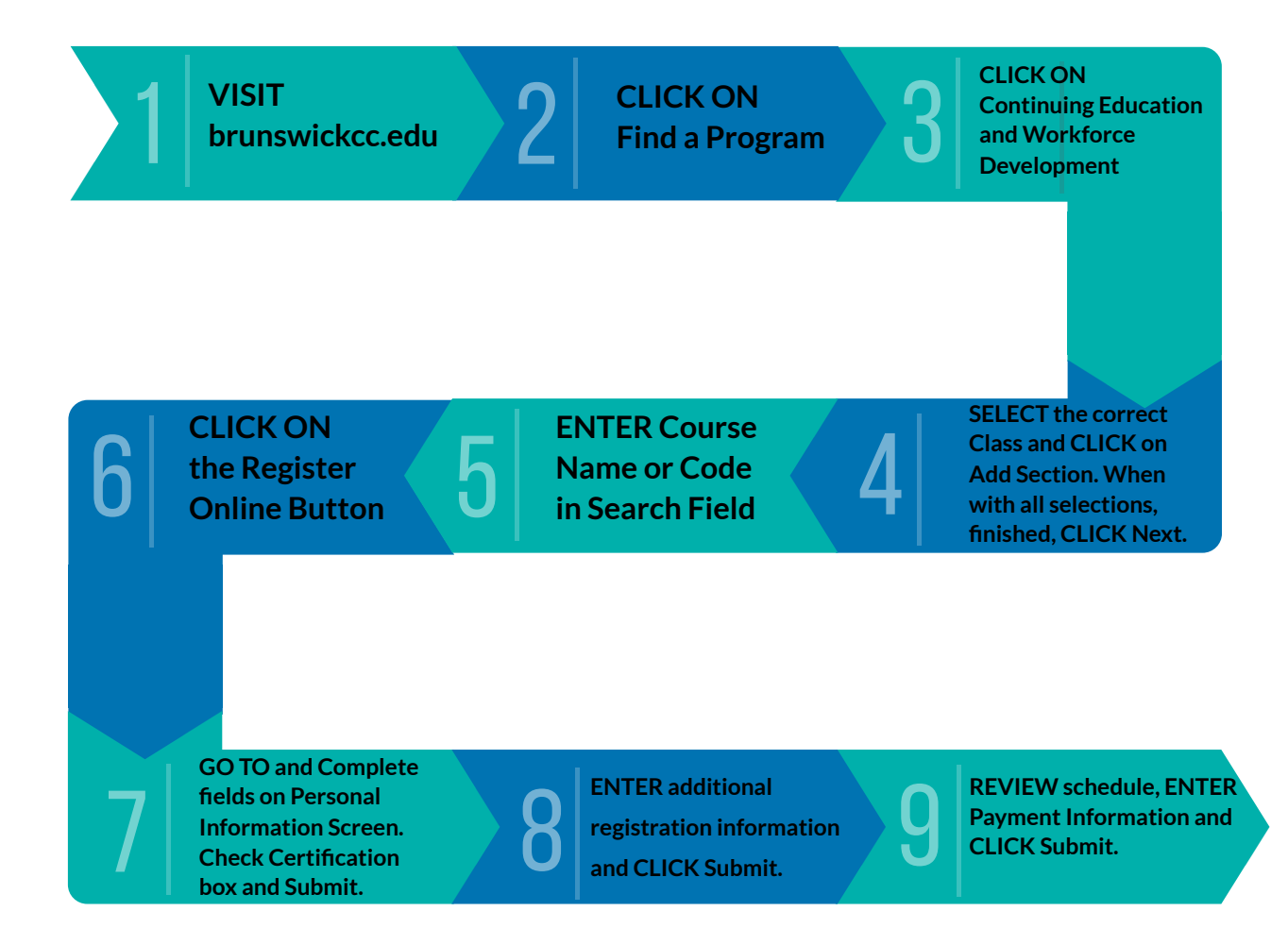

Upon successful completion, you will receive a confirmation email. You may also register in person in Building A on our Main Campus. If you need assistance or have questions, please contact (910) 755-7320 or email onestop@brunswickcc.edu

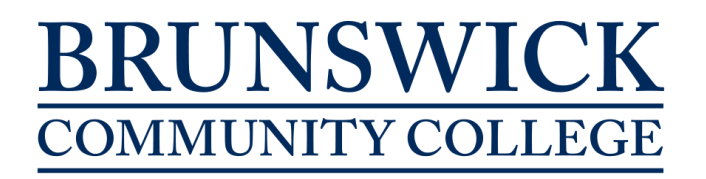